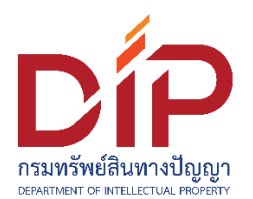

## **นโยบายคุกกี้(Cookies Policy) ระบบเรียนทางไกลทรัพย์สินทางปัญญา**

## **กรมทรัพย์สินทางปัญญา**

---------------------------------------------------------------------------------------------------------------

# **นโยบายคุกกี้**

เมื่อท่านได้เข้าสู่ระบบเรียนทางไกลทรัพย์สินทางปัญญา [\(https://elearning.ipthailand.go.th/\)](https://elearning.ipthailand.go.th/) ต่อไปเรียกว่า "ระบบ" ข้อมูลที่เกี่ยวข้องกับการเข้าสู่ระบบของท่านจะถูกบันทึกไว้ในรูปแบบของคุกกี้ โดยนโยบายคุกกี้นี้จะอธิบายถึงความหมาย การทำงาน วัตถุประสงค์ รวมถึงการลบและการปฏิเสธการเก็บคุกกี้ เพื่อความเป็นส่วนตัวของท่าน โดยการเข้าสู่ระบบถือว่าท่านได้อนุญาตให้เราใช้คุกกี้ตามนโยบายคุกกี้ที่มี รายละเอียดดังต่อไปนี้

# **คุกกี้คืออะไร**

คุกกี้ คือ ไฟล์เล็ก ๆ เพื่อจัดเก็บข้อมูลการเข้าใช้งานระบบ เช่น วันเวลา ลิงก์ที่คลิก หน้าที่เข้าชม เงื่อนไขการตั้งค่าต่าง ๆ โดยจะบันทึกลงไปในอุปกรณ์คอมพิวเตอร์ และ/หรือ เครื่องมือสื่อสารที่เข้าใช้งานของท่าน เช่น โน้ตบุ๊ก แท็บเล็ต หรือ สมาร์ตโฟน ผ่านทางเว็บเบราว์เซอร์ในขณะที่ท่านเข้าสู่ระบบ โดยคุกกี้จะไม่ ก่อให้เกิดอันตรายต่ออุปกรณ์คอมพิวเตอร์ และ/หรือ เครื่องมือสื่อสารของท่านในกรณีดังต่อไปนี้ข้อมูลส่วนบุคคล ่ ของท่านอาจถูกจัดเก็บเพื่อใช้เพิ่มประสบการณ์การใช้งานบริการทางออนไลน์ โดยจะจำเอกลักษณ์ของภาษา และปรับแต่งข้อมูลการใช้งานตามความต้องการของท่าน เป็นการยืนยันคุณลักษณะเฉพาะตัวข้อมูลความปลอดภัย ของท่าน รวมถึงบริการที่ท่านสนใจ นอกจากนี้คุกกี้ยังถูกใช้เพื่อวัดปริมาณการเข้าใช้งานบริการทางออนไลน์ การปรับเปลี่ยนเนื้อหาตามการใช้งานของท่านโดยพิจารณาจากพฤติกรรมการเข้าใช้งานครั้งก่อน ๆ และ ณ ปัจจุบัน และอาจมีวัตถุประสงค์เพื่อการโฆษณาประชาสัมพันธ์ ทั้งนี้ ท่านสามารถค้นหาข้อมูลเพิ่มเติมเกี่ยวกับคุกกี้ได้ที่ [www.allaboutcookies.org](https://www.allaboutcookies.org/)

## **กรมทรัพย์สินทางปัญญา (ทป.) ใช้คุกกี้อย่างไร**

ทป. ใช้คุกกี้ เพื่อบันทึกการเข้าเยี่ยมชมและสมัครเข้าใช้งานระบบของท่าน โดยทำให้ ทป. สามารถ ้จดจำการใช้งานระบบของท่านได้ง่ายขึ้น และข้อมูลเหล่านี้จะถูกนำไปปรับปรุงระบบของ ทป. ให้ตรงกับ ้ ความต้องการของท่านมากยิ่งขึ้น เพื่ออำนวยความสะดวกให้เกิดความรวดเร็วในการใช้งานระบบของท่าน และในบางกรณี ทป. จำเป็นต้องให้บุคคลที่สามช่วยดำเนินการดังกล่าว ซึ่งอาจจะต้องใช้อินเทอร์เน็ต โพรโทคอลแอดเดรส (IP Address) และคุกกี้เพื่อวิเคราะห์ทางสถิติ ตลอดจนเชื่อมโยงข้อมูล และประมวลผล ตามวัตถุประสงค์เพื่อปรับปรุงประสิทธิภาพการใช้งาน

คุกกี้ที่ ทป. ใช้ อาจจะแบ่งได้ 2 ประเภทตามการจัดเก็บ ดังนี้

- **1) Session Cookies** เป็นคุกกี้ที่จะอยู่ชั่วคราวเพื่อจดจ าท่านในระหว่างที่ท่านเข้าเยี่ยมชมระบบ ของ ทป. เช่น เฝ้าติดตามภาษาที่ท่านได้ตั้งค่าและเลือกใช้ เป็นต้น และจะมีการลบออกจาก เครื่องคอมพิวเตอร์หรืออุปกรณ์ของท่าน เมื่อท่านออกจากระบบหรือได้ทำการปิดเว็บเบราว์เซอร์
- **b**) Persistent Cookie เป็นคุกกี้ที่จะอยู่ตามระยะเวลาที่กำหนดหรือจนกว่าท่านจะลบออก คุกกี้ประเภทนี้จะช่วยให้ระบบของ ทป. จดจำท่านและการตั้งค่าต่าง ๆ ของท่าน เมื่อท่านกลับมา ใช้บริการระบบอีกครั้ง ซึ่งจะช่วยให้ท่านเข้าใช้บริการระบบได้สะดวกรวดเร็วยิ่งขึ้น

วัตถุประสงค์ในการใช้งานคุกกี้ที่ ทป. ใช้ มีรายละเอียดดังนี้

- คุกกี้ที่มีความจำเป็น (Strictly Necessary Cookies) คุกกี้ประเภทนี้มีความจำเป็นต่อการให้บริการระบบ เพื่อให้ท่านสามารถเข้าใช้งานในส่วนต่าง ๆ ่ ของระบบได้ รวมถึงช่วยจดจำข้อมูลที่ท่านเคยให้ไว้ผ่านระบบ การปิดการใช้งานคุกกี้ประเภทนี้ ้จะส่งผลให้ท่านไม่สามารถใช้บริการในสาระสำคัญของระบบ ทป. ซึ่งจำเป็นต้องเรียกใช้คกกี้ได้
- คุกกี้เพื่อการวิเคราะห์และประเมินผลการใช้งาน (Performance Cookies) คุกกี้ประเภทนี้ช่วยให้ ทป. ทราบถึงการปฏิสัมพันธ์ของผู้ใช้งานในการใช้บริการระบบ รวมถึงหน้าเพจ หรือพื้นที่ใดของระบบที่ได้รับความนิยม ตลอดจนการวิเคราะห์ข้อมูลด้านอื่น ๆ ทป. ยังใช้ข้อมูลนี้ เพื่อการปรับปรุงการทำงานของระบบ และเพื่อเข้าใจพฤติกรรมของผู้ใช้งานมากขึ้น ถึงแม้ว่าข้อมูลที่ คุกกี้นี้เก็บรวบรวมจะเป็นข้อมูลที่ไม่สามารถระบุตัวตนได้ และนำมาใช้วิเคราะห์ทางสถิติเท่านั้น การปิดการใช้งานคุกกี้ประเภทนี้จะส่งผลให้ ทป. ไม่สามารถทราบปริมาณผู้เข้าเยี่ยมชม ระบบ และไม่สามารถประเมินคุณภาพการให้บริการได้

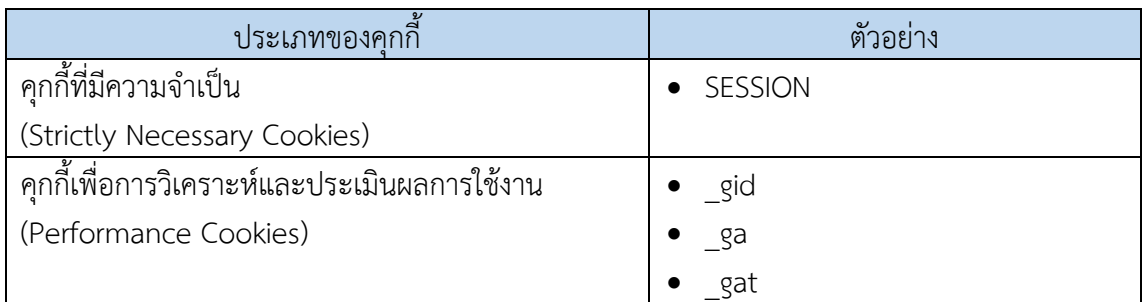

# **ท่านจะจัดการคุกกี้ได้อย่างไร**

เบราว์เซอร์ส่วนใหญ่จะมีการตั้งค่าให้มีการยอมรับคุกกี้เป็นค่าเริ่มต้น อย่างไรก็ตาม ท่านสามารถ ้ ปฏิเสธการใช้งานหรือลบคุกกี้ในหน้าการตั้งค่าของเบราว์เซอร์ที่ท่านใช้งานอยู่ ทั้งนี้ หากท่านทำการ ปรับเปลี่ยนการตั้งค่าเบราว์เซอร์ของท่านอาจส่งผลกระทบต่อรูปแบบและการใช้งานบนหน้าระบบท่านได้ หากท่านประสงค์ที่จะทำการปรับเปลี่ยนการตั้งค่า ท่านสามารถตรวจสอบรายละเอียดเพิ่มเติมได้ตามลิงก์ที่ได้ ระบุไว้ข้างล่าง

- Android [\(Chrome\)](https://support.google.com/chrome/answer/95647?co=GENIE.Platform%3DAndroid&hl=en&oco=1)

- [Apple](https://support.apple.com/en-gb/guide/safari/sfri11471/mac) Safari
- Google [Chrome](https://support.google.com/chrome/answer/95647?co=GENIE.Platform%3DDesktop&hl=en)
- [Microsoft](https://support.microsoft.com/en-us/windows/microsoft-edge-browsing-data-and-privacy-bb8174ba-9d73-dcf2-9b4a-c582b4e640dd) Edge
- [Microsoft](https://support.microsoft.com/en-us/topic/delete-and-manage-cookies-168dab11-0753-043d-7c16-ede5947fc64d) Internet Explorer
- [Mozilla](https://support.mozilla.org/en-US/kb/cookies-information-websites-store-on-your-computer) Firefox
- [Opera](https://help.opera.com/en/latest/web-preferences/)
- Iphone or Ipad [\(Chrome\)](https://support.google.com/chrome/answer/95647?co=GENIE.Platform%3DiOS&hl=en&oco=1)

#### - [Iphone](https://support.apple.com/en-us/HT201265) or Ipad (Safari)

ทั้งนี้ โปรดทราบว่า หากท่านเลือกที่จะปิดการใช้งานคุกกี้บนเบราว์เซอร์หรืออุปกรณ์ของท่าน ้อาจส่งผลกระทบกับการทำงานบางส่วนของระบบงาน ทป. ที่ไม่สามารถทำงานหรือให้บริการได้เป็นปกติ ทป. จะไม่รับผิดชอบ และ ทป. ไม่ได้มีความเกี่ยวข้องกับเว็บไซต์ รวมทั้งเนื้อหาในเว็บไซต์ต่าง ๆ ที่กล่าวมาข้างบน ส าหรับข้อมูลอื่น ๆ เพิ่มเติมในเรื่องนี้ ท่านสามารถเข้าไปอ่านได้ที่ [https://www.aboutcookies.org/how-to](https://www.aboutcookies.org/how-to-delete-cookies)[delete-cookies](https://www.aboutcookies.org/how-to-delete-cookies)

### **การเปลี่ยนแปลงนโยบาย**

นโยบายนี้อาจมีการปรับปรุงให้เหมาะสมและสอดคล้องกับสถานการณ์และตามการให้บริการจริง โดย ทป. จะมีการแจ้งประกาศนโยบายที่มีการปรับปรุงใหม่บนระบบนี้ ดังนั้น ทป. ขอแนะนำให้ท่านตรวจสอบ ให้แน่ใจว่าท่านได้เข้าใจการเปลี่ยนแปลงตามข้อกำหนดดังกล่าว

#### **การติดต่อ ทป.**

่ หากท่านมีคำถามเกี่ยวกับนโยบายคุกกี้ของเรา ท่านสามารถติดต่อสอบถามได้ที่

### **1) ผู้ควบคุมข้อมูลส่วนบุคคล (Data Controller)**

กรมทรัพย์สินทางปัญญา

สถานที่ติดต่อ: เลขที่ ๕๖๓ ถนนนนทบุรี ตำบลบางกระสอ อำเภอเมืองนนทบุรี จังหวัดนนทบุรี ๑๑๐๐๐ ช่องทางการติดต่อ: pdpa@ipthailand.go.th, Call Center: ๑๓๖๘

## **2) เจ้าหน้าที่คุ้มครองข้อมูลส่วนบุคคล (Data Protection Officer: DPO)**

สถานที่ติดต่อ: เลขที่ ๕๖๓ ถนนนนทบุรี ตำบลบางกระสอ อำเภอเมืองนนทบุรี จังหวัดนนทบุรี ๑๑๐๐๐ ช่องทางการติดต่อ: dip\_pdpa@ipthailand.go.th, Call Center: ๑๓๖๘